Set up TPM0 to measure distance by measuring the length of a pulse created by an US100 ultrasound sensor. The pulse will be input on PortD pin 0. A measurement is initiated with a 10us pulse of PortD pin 7. Pulse length will be measured in units of 0.33us using TPM0 channels 0 and 1.

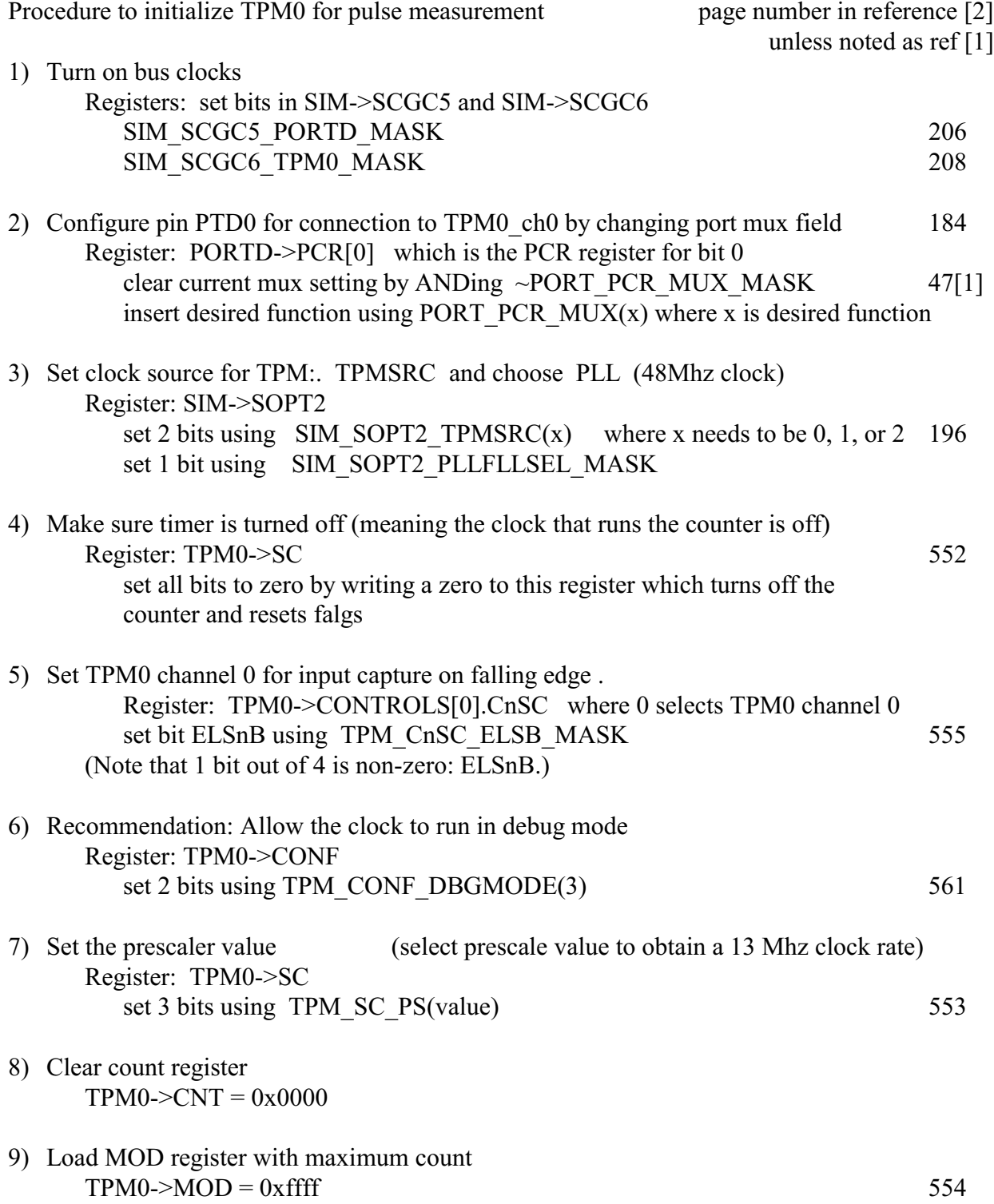